Arbeitsgruppe IV/1

Helmut Schumacher Klein & Stekl GmbH 7ooo Stuttgart

EINE METHODE ZUR EINHEITLICHEN SPEICHERUNG UND VERAR-BEITUNG GEOGRAPHISCHER FLACHENDATEN FÜR DIE REGIONAL-PLANUNG

### Zusammenfassung

Es wird uber eine Methode berichtet, beliebige Flachendaten (z.B. Gemeindeflächen) und Klassifizierungsdaten einheitlich und effizient zu speichern .

Die Daten werden in einem festen Koordinatensystem als eine Hierarchie von Rastern gespeichert. Damit sind Suchund Verknupfungsoperationen (wie etwa die Bestimmung der Flächennutzung einer Gemeinde) einfach und schnell durchzuführen.

Der Bericht schließt mit Erfahrungen, die bei der Implementierung der Methode auf einem GroBrechner gemacht wurden . Rechenzeit und Speicherbedarf bei einer Anwendung in der Regionalplanung werden abgeschätzt.

# 1 . Einleitung

In der Regionalplanung mussen bei der Flachenbilanzierung Klassifizierungsdaten und " Flachendaten" (wie z . B. Gemeinde flachen) verknupft werden . Wahrend Klassifizierungsdaten gewöhnlich in herkömmlicher Weise gespeichert werden (Bildelemente werden in Zeilenstruktur angeordnet), werden Flächendaten oft in Form von Polygonzügen festgehalten. Eine Abspeicherung der Flachendaten in Zeilenstruktur ist sehr speicheraufwendig, eine Erzeugung der Zeilenstruktur aus den Polygonzügen zeitaufwendig.

Daher wird hier tiber eine einheitliche Datenstruktur ("Rasterstruktur") berichtet, bei der Auswertungen wie z . B. Flächenbilanzierungen direkt, also ohne Konversionen, vorgenommen werden können.

Die hervorstechenden Eigenschaften der Rasterstruktur sind:

- geringer Speicherbedarf: dieser korreliert stark mit der Komplexitat der Flachen, jedoch kaum mit ihrer absoluten Größe:
- Einfachheit der Verknüpfungen: den Mengenoperationen der Flächen entsprechen Boolesche Operationen in der Rasterstruktur; die Operationen konnen rekursiv durchgefuhrt werden;
- Schnelligkeit der Verknüpfungen: die Operationen innerhalb der Rasterstruktur sind schnell, wahrend die Kosten fur die Integration der Flachendaten relativ hoch sind.

Die vorzustellende Methode ist im Rahmen einer Projektstudie bei der Deutschen Forschungs- und Versuchsanstalt für Luftund Raumfahrt (DFVLR) in Oberpfaffenhofen auf einem Großrechner Amdahl 470/V6 in PL/1 implementiert worden, weshalb Erfahrungswerte fur Speicher- und Rechenzeitbedarf vorliegen, auf die in Kap. 4 eingegangen wird.

# 2. Datenstruktur

Bei der Erstellung einer gemeinsamen Datenbasis für Flächendaten und Klassifizierungsdaten müssen zuerst

- ein Gesamtgebiet, innerhalb dessen alle Daten liegen, sowie
- eine gemeinsame, feste Auflosung (z.B . 50x50 m je Bildelement)

festgelegt werden.

Entsprechend der gewählten Auflösung wird das Gesamtgebiet mit einem Gitter von Rasterelementen uberzogen, wobei jedes Rasterelement einem Bildelement in der gewählten Auflösung entspricht. Jedes Rasterelement ist durch ein Koordinatenpaar in der Lage bestimmt.

Flächendaten werden in der Weise abgespeichert, daß zu jedem Rasterelement angegeben wird, ob es zur Fläche gehört oder nicht (entsprechend der charakteristischen Funktion bei Mengen) .

Klassifizierungsdaten werden als Vereinigung von Flachendaten interpretiert, wobei jede Klasse durch eine mehrfach zusammenhängende Fläche repräsentiert wird.

Selbstverständlich verbietet sich ein explizites Abspeichern dieser 1-Bit-Informationen für alle möglichen Rasterelemente. Deshalb wird davon Gebrauch gemacht, daß benachbarte Rasterelemente mit hoher Wahrscheinlichkeit entweder beide zur Fläche oder beide nicht zur Fläche gehören. Dazu wird eine Aufteilung des Gesamtgebietes in eine Hierarchie von Rasterebenen vorgenommen. Alle Raster einer jeden Stufe uberdecken das Gesamtgebiet vollstandig .

Jedes Raster einer Stufe uberdeckt genau eine feste Anzahl von Rastern niedrigerer Stufe .

Fur eine zu speichernde Flache kann zu jedem Raster R(k) einer Stufe k angegeben werden, ob (i), (ii) oder (iii) zutrifft :

- (i) kein Rasterelement, das von R(k) uberdeckt wird, ist Teil der Fläche;
- (ii) alle Rasterelemente, die von R(k) uberdeckt werden, sind Teil der Fläche;
- (iii) einige, jedoch nicht alle Rasterelemente sind Teil der Fläche.

Lediglich im Falle (iii) ist es notwendig, weitere Informationen über die Rasterelemente, die von R(k) überdeckt werden, abzuspeichern. Dazu werden alle Raster der Stufe k-1, die von R(k) überdeckt werden, auf dieselbe Weise untersucht .

Dieser ProzeB endet spatestens, wenn Raster der Stufe 0 untersucht werden . Bei diesen kommt nur (i) oder (ii) in Frage.

Die Speicherung einer Fläche gleicht daher einem Baum, wobei die Wurzel des Baumes dem Gesamtgebiet entspricht. Die Knoten des Baumes sind Raster einer bestimmten Stufe, wobei Raster derselben Stufe auf derselben Ebene des Baumes liegen .

Die Blatter des Baumes, d.h. die Knoten, die sich nicht verzweigen, sind Raster, die in Kategorie (i) oder (ii) fallen . Knoten der Kategorie (iii) verzweigen in Stufe k in Knoten der Stufe k-1.

Die Raster werden z.B. als Quadrate ausgelegt, obwohl dies nicht zwingend ist.

Die Festlegung der Größe der Raster und damit die Anzahl der Rasterstufen ist eine wichtige Entscheidung, die beim Entwurf der Datenbasis zu treffen ist. Es besteht ein "Trade-Off" zwischen der Anzahl der Hierarchie-Stufen und der Größe der Raster. Eine geringe Hierarchietiefe und ein dementsprechend großer Unterschied in der Rastergröße beim Ubergang zwischen den Stufen bedeutet, daB - vor allem bei kleinen Flachen - in der Regel ein hoherer Speicheraufwand dadurch erforderlich ist, daB in den einzelnen Knoten relativ weniger Information gespeichert ist. Eine größere Anzahl von Hierarchiestufen auf der anderen Seite bedeutet, daB der "Overhead" filr die notwendige Kontrollinformation (Zeiger) in den Baumen zunimmt .

## 3. Operationen mit der Rasterstruktur

Filr eine mogliche Anwendung der Rasterstruktur in der Regionalplanung sind eine Reihe von Verknüpfungsoperationen notwendig. Neben der Konversion von Daten in Zeilenstruktur zur Rasterstruktur und umgekehrt sind erforderlich:

- UND-Verknüpfung zweier Rasterflächen;
- ODER-Verknüpfung zweier Rasterflächen;
- Komplement einer Rasterfläche im Gesamtgebiet.

Die UND-Verknilpfung wird z.B. bei der Flachenbilanzierung einer Gemeindeflache angewandt. Filr alle gespeicherten Klassen werden Gemeindeflachen und Klassifizierungsraster konjunktiv verknüpft. Die Anzahl der so erhaltenen Rasterelemente der Stufe O ist ein Maß für die Fläche einer Klasse innerhalb der Gemeindefläche.

Die ODER-Verknüpfung wird z.B. benötigt, um Auswertungen ilber die Vereinigung von Flachen durchzufilhren.

UND, ODER und Komplementbildung werden beim Andern von Klassifizierungsdaten benötigt. Sollen für eine bestimmte Fläche F die eingespeicherten Klassifizierungsdaten ersetzt werden, so wird zunächst die komplementäre Fläche G von F im Gesamtgebiet gebildet. Durch konjunktive Verknüpfung von G mit allen Klassenrastern werden die alten Klassifizierungsdaten innerhalb F ausgeblendet. Durch eine folgende Verknüpfung der so verbliebenen Klassifizierungsdaten in G mit den neuen Daten filr F werden so die neuen Klassifizierungsdaten filr das Gesamtgebiet erhalten.

Die Konversion von Daten in Zeilenstruktur zur Rasterstruktur und umgekehrt sind relativ aufwendig. Demgegenüber sind UND- und ODER-Verknüpfung sehr schnell. Dies rührt daher, daß bei einer Verknüpfung nicht jedes Rasterelement der Stufe 0 herangezogen werden muß.

Infolge der hierarchischen Rasterstruktur können die die Raster verarbeitenden Operationen rekursiv formuliert werden .

UND-Verknüpfung von  $R(k)$  mit  $S(k)$  zum Ergebnisraster  $T(k)$ :

falls  $R(k) = "alle"$  und  $S(k) = "alle"$  dann  $T(k) = "alle"$ ; falls  $R(k)$ ="keine" oder  $S(k)$ ="keine" dann  $T(k)$ ="keine" ; in den anderen Fällen ist es notwendig, Raster der Stufe k-1 zu untersuchen und in Stufe k fortzufahren, nachdem das Ergebnis fur T(k) feststeht .

ODER-Verknüpfung von  $R(k)$  mit  $S(k)$  zum Ergebnisraster  $T(k)$ : falls  $R(k)$ ="alle" oder  $S(k)$ ="alle" dann  $T(k)$ ="alle"; falls R(k)="keine" falls dann  $T(k) = S(k)$ ;  $S(k) = "keine"$ dann  $T(k)=R(k)$ :

in den anderen Fällen ist es notwendig, Raster der Stufe k-1 zu untersuchen und in Stufe k fortzufahren, nachdem diese Ergebnisse vorliegen.

## 4 . Erfahrungen

Bei dem Testsystem, das bei der DFVLR in Oberpfaffenhofen erstellt wurde, war das Gesamtgebiet auf etwa 100x100 km und die Auflösung auf 50x50 m festgelegt. Die Rasterhierarchie war wie folgt gewählt:

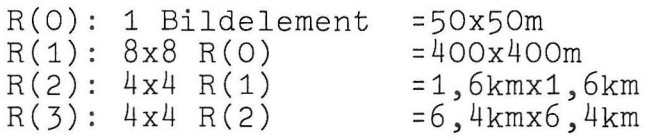

Würde das Gesamtgebiet auf ein größeres Gesamtgebiet, etwa die Bundesrepublik ausgedehnt werden (bei der gewahlten Auflösung sind dies etwa 100 Mio Rasterelemente), so sollte die Anzahl der Hierarchiestufen auf wenigstens 4 oder 5 erhöht werden. Wegen der "logarithmischen" Struktur der Daten steigt der Gesamtbedarf an Speicher und Rechenzeit beim

Übergang zu einem größeren Gesamtgebiet nur wenig mehr als linear an. Aufgrund dieser Überlegungen und der gemachten Erfahrungen können die folgenden Abschätzungen für Speicher- und Rechenzeitbedarf gegeben werden.

#### Speicherbedarf :

Bei LANDSAT- Klassifizierungsdaten ergab sich, daB man bei 10 Klassen mit einem Speicherbedarf von etwa 0 . 5 Bytes pro Bildelement für die gesamten Klassifizierungsdaten rechnen kann. Dies bedeutet, daß man bei einer Auflösung von 50x50m fur die Klassifizierungsdaten der gesamten Bundesrepublik mit größenordnungsmäßig 50MB auskommt.

Für kleinere und mittlere Gemeindeflächen ergab sich bei dieser Auflosung (4 Rasterelemente pro Hektar) ein Speicherbedarf von 0.24 bis 0.8 Bytes pro Hektar, bei großen Gemeinden und Kreisen etwa 0.08 bis 0 . 12 Bytes pro Hektar . Dies bedeutet, daß für Gemeinde- plus Kreisflächen im Schnitt etwa 1 Byte pro Hektar ausreicht. Für die gesamte Bundesrepublik entspricht dies etwa 25MB .

#### Rechenzeitbedarf :

Beim Integrieren von Klassifizierungsdaten wie von Gemeindeflächen ergab sich eine CPU-Zeit von ca. O.4msec pro Rasterelement. Bei der erwähnten Auflösung bedeutet dies, daB fur die Integration von Klassifizierungsdaten sowie von Gemeindeflächen für die gesamte Bundesrepublik jeweils etwa 12 Stunden CPU-Zeit benötigt werden.

Bei der Flächenbilanzierung von Gemeindeflächen anhand eingespei cherter Klassifizierungsdaten kann im Schnitt von 0.5 bis 1 sec CPU-Zeit ausgegangen werden.